# CDS 230 Modeling and Simulation I

#### **Module 6**

Classes and Object-Oriented Programming

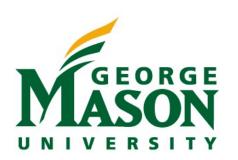

Dr. Hamdi Kavak http://www.hamdikavak.com hkavak@gmu.edu

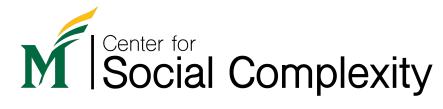

## Object Oriented Programming (OOP)

- A programming paradigm that considers everything as an object (vs. procedural programming).
- Enables more organized and easy-to-collaborate coding experience.
- Instead of functions, we now have classes that contain functions and variables in them.
- Our focus:
  - How to define our own classes to organize our code better
  - How to use classes that others provided

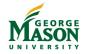

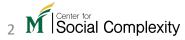

### Defining a class

Begin the definition of a class.

User chooses the name of the class

Create a function inside of the class (a.k.a. method)

We will explain 'self' later.

class FallingObject():
 def set\_start\_position(self, y):
 self.start\_position = y

There is one input to this function. ('self' is not a user input)

Define variables.

We haven't created a falling object – We just started creating the definition.

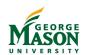

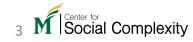

### Creating an object

• Class is the definition. We use the term *object* to create an instance of the class. In short, one class; many objects.

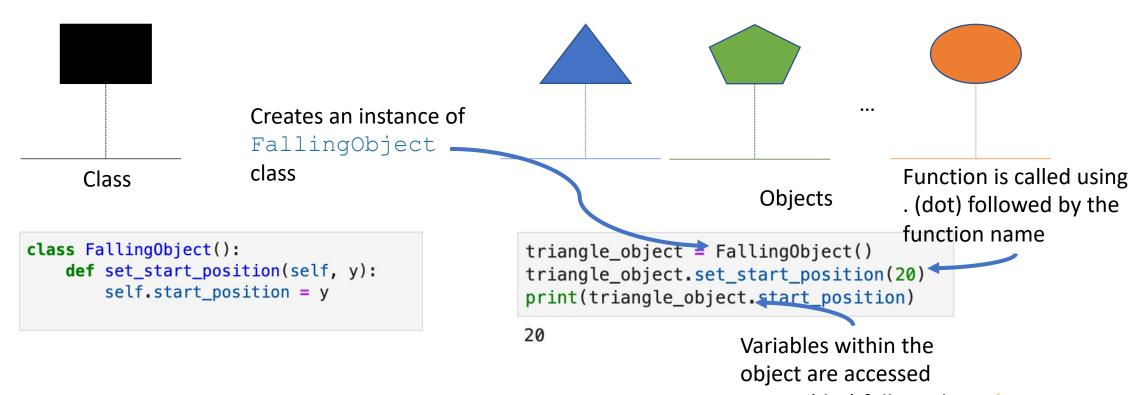

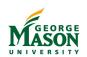

using . (dot) followed

by the variable name

### Creating many objects

Creating more objects:

• Put objects into a list:

• Print starting positions:

```
triangle_object = FallingObject()
triangle_object.set_start_position(20)

pentagon_object = FallingObject()
pentagon_object.set_start_position(30)

hexagon_object = FallingObject()
hexagon_object.set_start_position(40)
```

```
falling_objects = [triangle_object, pentagon_object, hexagon_object]
```

```
for o in falling_objects:
    print(o.start_position)

20
30
```

MASON

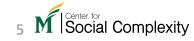

40

#### self

Allows us to access and define class level variables and functions

```
class FallingObject():
    start_position = 0
    def set_start_position(self, y):
        self.start_position = y
    local_variable = "hello"
```

Because of the self keyword, we can assign value to start\_position variable.

No self keyword is used, the local variable cannot be used outside of this function.

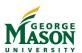

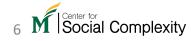

#### init ()

- Is a base function (two underscores before and two underscores after)
- We can redefine it to enable passing parameter values without calling an explicit function.

```
class FallingObject():
    start_position = 0
    def __init__(self, y):
    self.start_position = y

__init__ replaces the
set_start_position function, but why?
```

```
triangle_object = FallingObject(20)
print(triangle_object.start_position)

20

Because it allows us to pass value(s) while creating the object.
```

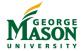

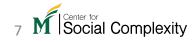